$\overline{1}$ .

## DOI 10.3876/j.issn.1000-1980.2012.05.018

 $1\,2$  $\mathbf{1}$  $\mathbf{1}$ 

210098 2.

250023

Visual Basic

U412.34

## Rapid calculation of road compound curve lofting elements and precision assessment

 $\mathbf{A}$ 

ZHOU Baoxing<sup>12</sup> YUE Jianping<sup>1</sup> ZHENG Yingxin<sup>1</sup>

1. School of Earth Sciences and Engineering Hohai University Nanjing 210098 China 2. Department of Civil Engineering Shandong Jiaotong University Jinan 250023 China

**Abstract** In order to achieve rapid calculation of road compound curve lofting elements including the middle and side pile coordinates and the azimuth from the middle pile to the side pile and to ensure the calculation precision and accuracy various basic calculation theories and methods of the road curve lofting elements were summarized and the calculation formula of lofting elements was derived. A simple and convenient method for calculating compound curve lofting elements and the precision assessment methods and models are proposed. The Visual Basic language was used to achieve the rapid calculation of road curve lofting elements. Verified by calculating a complete transition curve and noncomplete transition curve in a complex interchange the proposed method was proven to have a millimeter-level difference between designed and calculated values of the lofting elements which indicated that the requirements of the road compound curve lofting were fully met.

 $\mathbf{1}$ 

Key words road compound curve design lofting element calculation linear design coordinate azimuth

 $1 - 3$ S

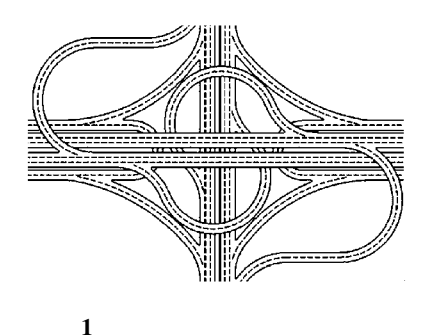

1000-1980 2012 05-0576-06

 $Fig. 1$ Schematic map of road interchange compound curves

Visual Basic

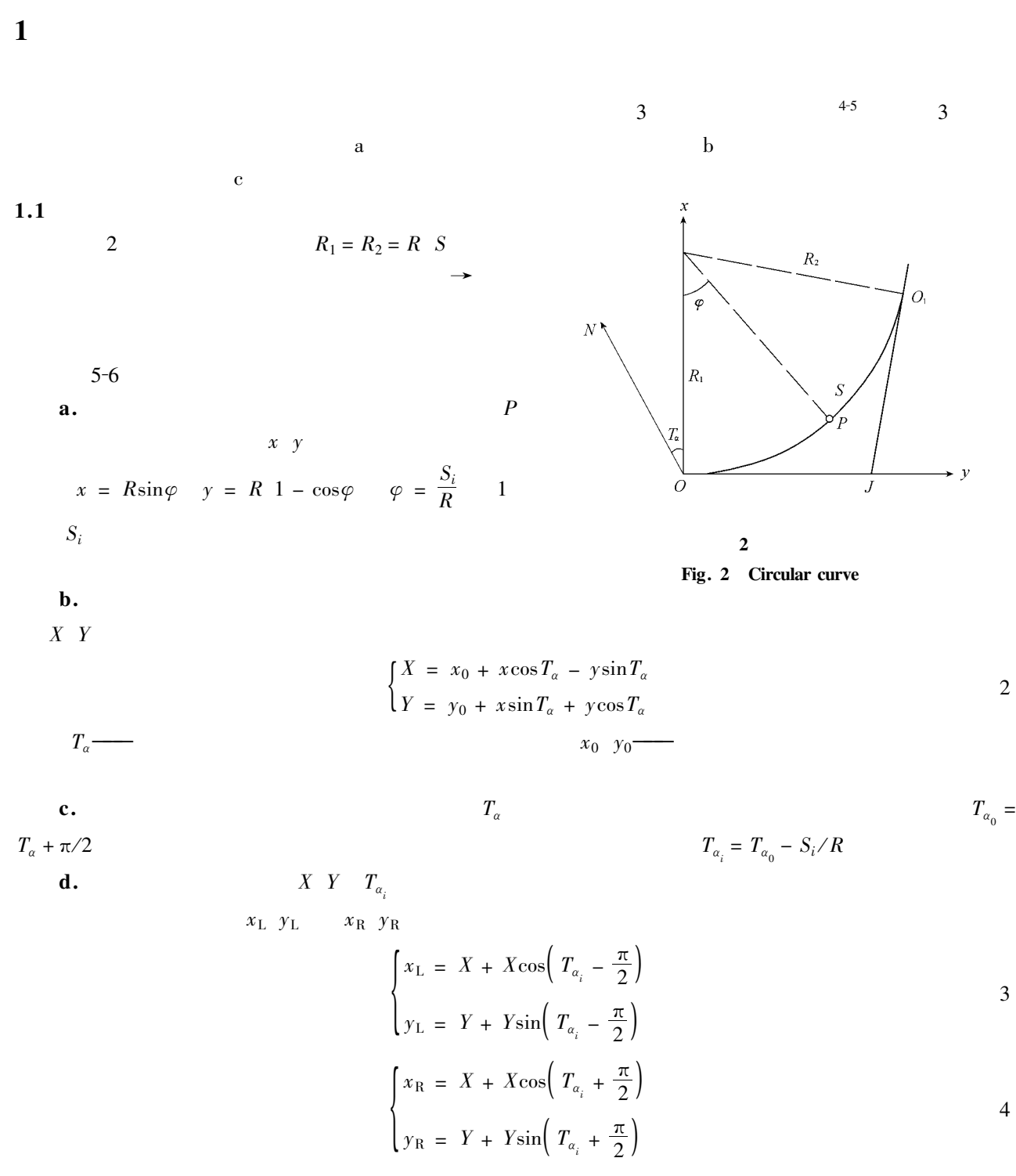

 $X \quad Y \quad T_{\alpha_i} \qquad \quad x_{\text{L}} \quad y_{\text{L}} \qquad x_{\text{R}} \quad y_{\text{R}}$ 

 $1.2$ 

 $7 - 10$ 

$$
R_1 = \infty \quad R_2 = R \qquad R_1 = R \quad R_2 = \infty
$$
  
3 
$$
R_1 = \infty \quad R_2 = R
$$

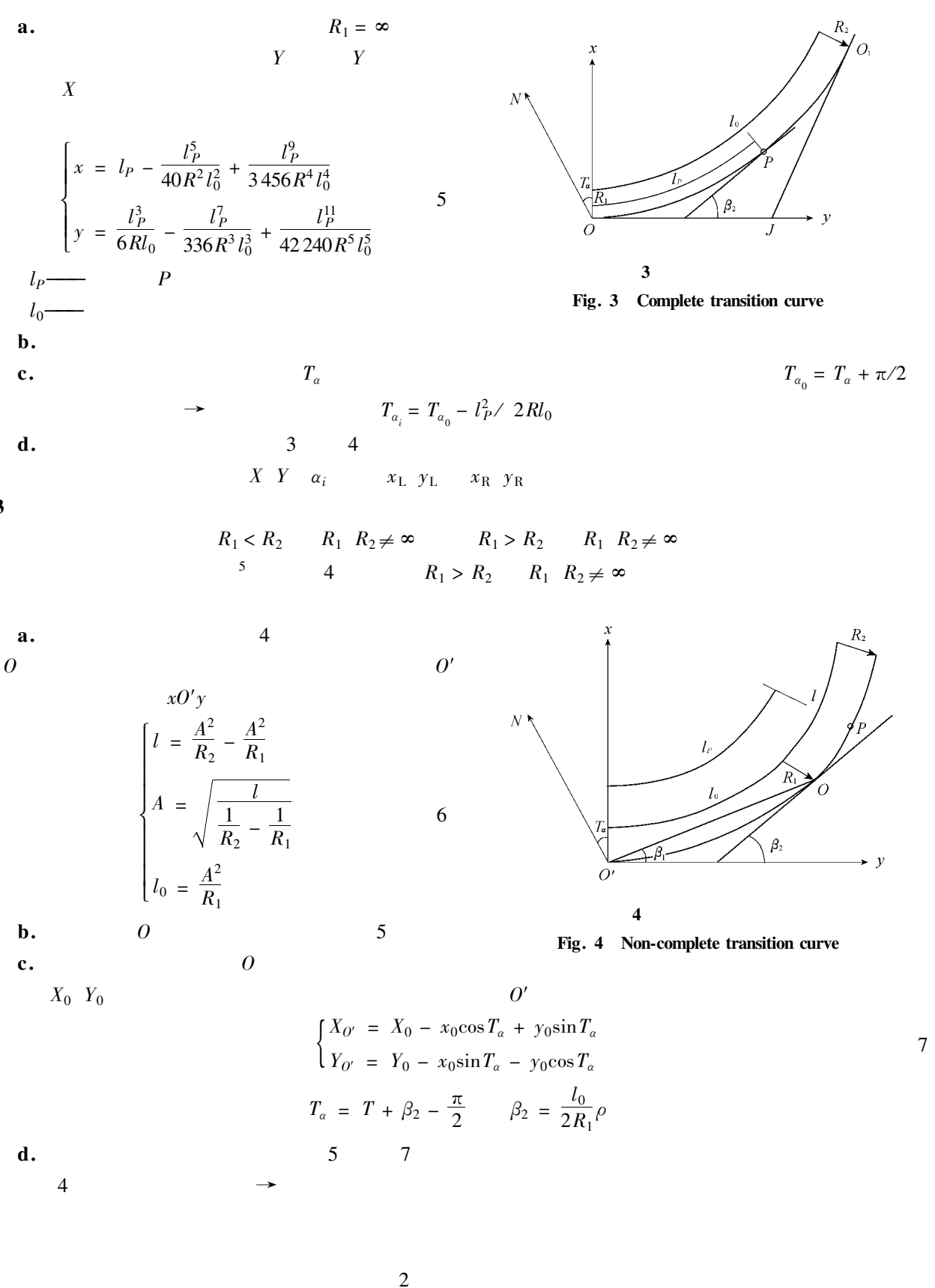

 $2.1$ 

a.

3

 $\overline{2}$ 

 $1.3$ 

 $l_i$  i

 $11$ 

 $\boldsymbol{R}$ 

 $\beta$ 

 $l_{\rm s}$ 

$$
X_{i} = l_{i} - \frac{l_{i}^{5}}{40R^{2}l_{s}^{2}} + \frac{l_{i}^{9}}{3456R^{4}l_{s}^{4}} - \frac{l_{P}^{13}}{599040R^{6}l_{s}^{6}} + \dots + \frac{-1}{4n - 3} \frac{-1}{2n - 2} \frac{n-1}{2} \frac{l_{i}^{1n-3}}{2Rl_{s}^{2n-2}}
$$
  
\n
$$
Y_{i} = \frac{l_{P}^{3}}{6Rl_{0}} - \frac{l_{P}^{7}}{336R^{3}l_{0}^{3}} + \frac{l_{P}^{11}}{42240R^{5}l_{0}^{5}} - \frac{l_{P}^{15}}{9676800R^{7}l_{0}^{7}} + \dots + \frac{-1}{4n - 1} \frac{n-1}{2n - 1} \frac{l_{i}^{4n-1}}{2Rl_{s}^{2n-1}}
$$
  
\n
$$
n = 1, 2, 3, \dots
$$
  
\n8

 $8 \qquad \qquad 9$ 

$$
\begin{cases}\nR_{x} & l \leq |\frac{l_{i}^{4n+3}}{4n+3 \ 2n+1 \ 2Rl_{s}^{2n+1}}| \\
R_{y} & l \leq |\frac{l_{i}^{4n+1}}{4n+1 \ 2n \ 2Rl_{s}^{2n}}| \\
m & m = l_{s}/2 \ q\n\end{cases}
$$
\n10

 $\mathbf{b}$ .

 $\sqrt{5}$ 

$$
q = l_s^2 / 24R
$$
  
\n
$$
X_i = q + \frac{L_i - 0.5l_s^2}{2R} - \frac{L_i - 0.5l_s^4}{24R^3} + \frac{L_i - 0.5l_s^6}{720R^5} - \dots - \frac{-1^{n-1} L_i - 0.5l_s^{2n}}{2n R^{2n-1}}
$$
 11  
\n
$$
Y_i = m + L_i - 0.5l_s - \frac{L_i - 0.5l_s^3}{6R^2} + \frac{L_i - 0.5l_s^5}{120R^4} - \dots - \frac{-1^{n-1} L_i - 0.5l_s^{2n-1}}{2n-1 R^{2n-2}}
$$
 12  
\n
$$
n = 1, 2, 3, \dots
$$

$$
\begin{cases}\nR_x & l \leq \left| \frac{L_i - 0.5 l_s^{2n+2}}{2n + 2 R^{2n+1}} \right| \\
R_y & l \leq \left| \frac{L_i - 0.5 l_s^{2n+1}}{2n + 1 R^{2n}} \right| \\
l_i & l_i/R \end{cases}
$$
\n13

10 13

 $2.2$ 

 $\mathbf{a}$ .

$$
\begin{bmatrix} X \\ Y \end{bmatrix} = \begin{bmatrix} \Delta X \\ \Delta Y \end{bmatrix} + k \mathbf{R} \begin{bmatrix} X \\ Y \end{bmatrix}
$$

$$
\mathbf{R} = \begin{bmatrix} \cos\varphi & \sin\varphi \\ -\sin\varphi & \cos\varphi \end{bmatrix}
$$
 15  

$$
\Delta X \Delta Y \stackrel{T}{\longrightarrow} X Y \stackrel{T}{\longrightarrow}
$$

$$
X YT \longrightarrow
$$
  
\n
$$
R
$$
\n
$$
R
$$
\n
$$
V = BdX - I
$$
\n
$$
3
$$
\n
$$
16
$$
\n
$$
16
$$

 $\mathbf{b}$ .

$$
X'_{i} Y'_{i}
$$
  
\n
$$
v_{x} = X_{i} - X'_{i} v_{y} = Y_{i} - Y'_{i}
$$
  
\n
$$
\begin{cases}\n\delta_{x} = \pm \left[ \frac{\sum v_{x} v_{x}}{n} \right]^{1/2} \\
\delta_{y} = \pm \left[ \frac{\sum v_{y} v_{y}}{n} \right]^{1/2}\n\end{cases}
$$
\n17  
\n
$$
\delta_{x} \delta_{y}
$$

17  $v_x$   $v_y$   $n$  $\partial_x$ 

 $2.3$ 

13 17

$$
\begin{cases}\nR = \sqrt{R_x^2 + R_y^2} \\
\delta = \sqrt{\delta_x^2 + \delta_y^2} \\
v = \sqrt{R^2 + \delta^2}\n\end{cases}
$$
\n18

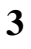

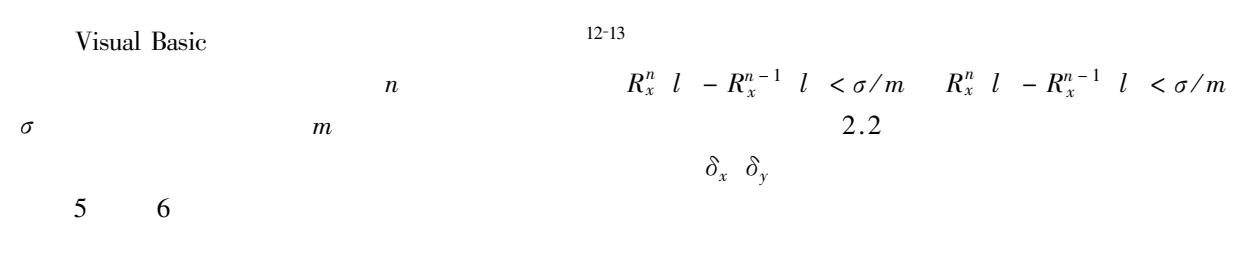

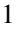

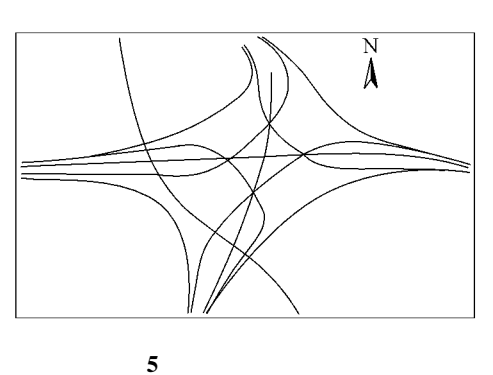

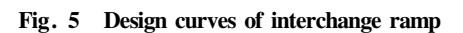

## $1.62 \,\mathrm{mm}$

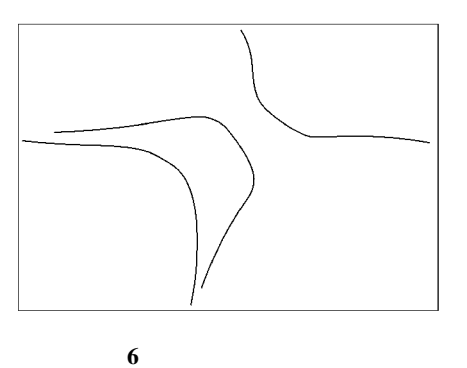

Fig. 6 Calculated curves of interchange ramp

1 A PI3 Table 1 Calculation results of segment PI3 ramp A of a complex interchange

|                |                 | $\mathbf{m}$ |                | $\mathbf{m}$ |            | $\sqrt{mm}$ |  |
|----------------|-----------------|--------------|----------------|--------------|------------|-------------|--|
|                |                 |              |                |              | $\Delta X$ | $\Delta Y$  |  |
| $KO + 000$     | 4 144 214 385   | 511663.143   | 4 144 214 390  | 511663.139   | - 5        | 4           |  |
| $K0 + 129.520$ | 4 144 334 305   | 511712.018   | 4 144 334 .302 | 511712.016   |            | 2           |  |
| $KO + 180.031$ | 4 144 380,009   | 511 733 .523 | 4 144 380 005  | 511733.519   | 4          | 4           |  |
| $K0 + 352.164$ | 4 144 528 371   | 511820.495   | 4 144 528 375  | 511820.498   | $-4$       | - 3         |  |
|                |                 |              |                |              |            |             |  |
| $K0 + 809.403$ | 4 144 9 18, 708 | 511750.869   | 4 144 918 710  | 511750.872   | $-2$       | $-3$        |  |
| $K0 + 946.277$ | 4 144 957 629   | 511622.422   | 4 144 957 625  | 511622.420   | 4          | 2           |  |
| $K1 + 006.777$ | 4 144 948 665   | 511562.647   | 4 144 948,662  | 511562.650   |            | $-3$        |  |

 $v_x = 1.25$  mm  $v_y = 1.03$  mm  $v = 1.62$  mm

A

a.

b.

5

d.

excel **CAD** 

 $\mathbf{1}$  $\mathbf M$  . 2009 163-170.  $\overline{2}$  $\mathbf M$  . 2003 201-223.  $\overline{3}$  $M$ . 2000 20-25.  $\overline{4}$  $J$ . 2009 18 1 71-72. ZHAO Ping. Using the analytical element method to calculate the curve element J. Engineering of Surveying and Mapping 2009 18 1 71-72. in Chinese 5  $J$ . 2001 5 37-39. HAN Hongze. The computation and program design of compound curve coordinates J. Shanxi Science & Technology of Communications 2001 5 37-39. in Chinese 6  $J$ . 2004 32 11 1485-1488. BAO Feng OU Jianliang Solutions of route curves in engineering survey and calculation J. Journal of Tongji University Natural Science 2004 32 11 1485-1488. in Chinese  $\overline{7}$  ${\bf J}$  . 2002 27 1 17-18. LIU Huihua LI Shiyou ZHOU Lihua. The unified calculating model and application of middle piles and side piles in road curves J. Journal of Geomatics 2002 27 1 17-18. in Chinese 8  $J$ . 2005 19 1 8-10. GAO Yonggang SONG Lei DU Chuanming. Programming and calculating of middle piles and sides piles in road curve J . Journal of Heilongjiang Institute of Technology Natural Science 2005 19 1 8-10. in Chinese  $\overline{9}$ 3 2006 12 20-23. TANG Zhengqi WU  $I$ . Zhengming. Research on united calculation methods for 3D coordinate of road curve J. Bulletin of Surveying and Mapping 2006 12 20-23. in Chinese 10  $J$ . 1993 10 3 23-26. LIU Zuwen. Coordinate azimuth method of setting out in road curve J . J Wuhan Urban Construction Institute 1993 10 3 23-26. in Chinese  $11\,$  ${\bf J}$  . 2005 30 2 13-14. DAI Shuicai LI ji. Corrdinate transfer and its precision analysis in curve layout J . Journal of Geomatics 2005 30 2 13-14. in Chinese 12  $\bf J$  . 2002 27 3 22-24. FENG Xiuyun XIA Yang. A converge computing of any point on relax curve J. Journal of Geomatics 2002 27 3 22-24. in Chinese 1998 7-35. 13 M.

581